Руководство по эксплуатации

# Пылемер CityAir Dust

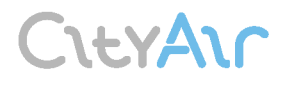

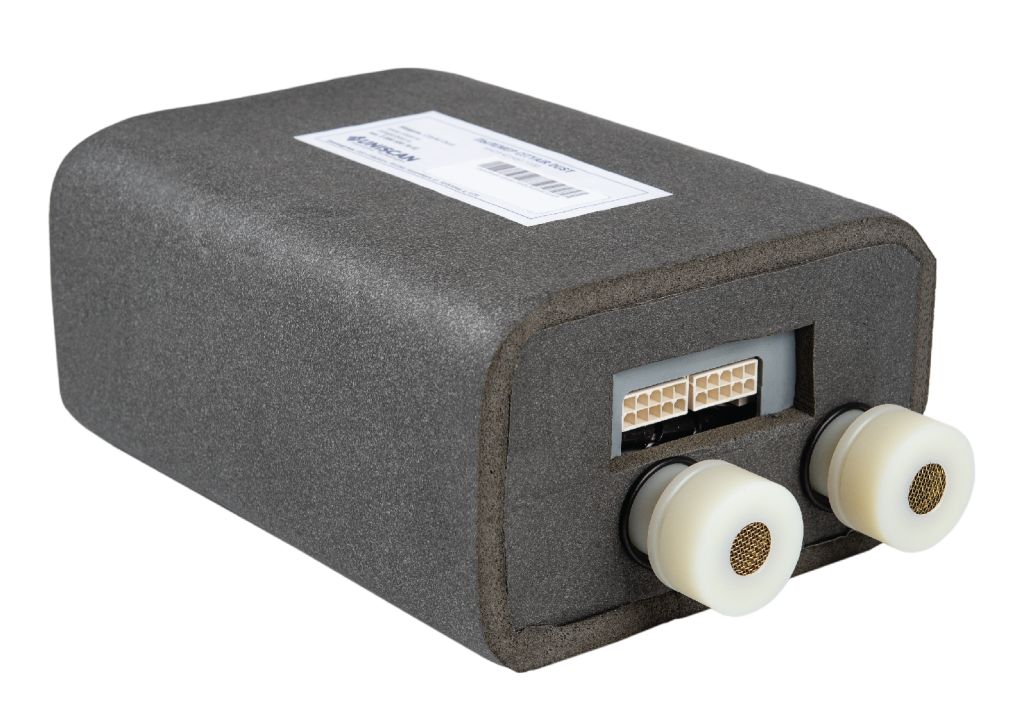

#### СОДЕРЖАНИЕ

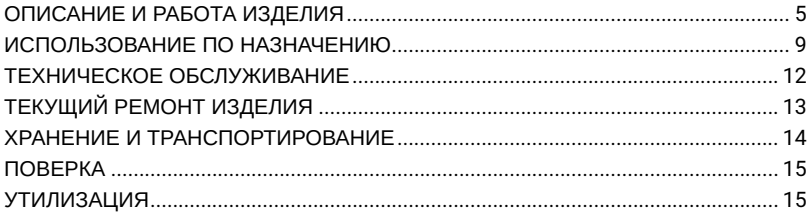

Настоящее руководство по эксплуатации содержит сведения о назначении, характеристиках, устройстве и работе пылемера CityAir Dust, а также перечень возможных неисправностей и методы их устранения.

Перед началом работы с пылемером следует изучить настоящее руководство по эксплуатации.

Пылемер CityAir Dust не содержит частей, узлов и блоков, представляющих опасность для жизни и здоровья человека.

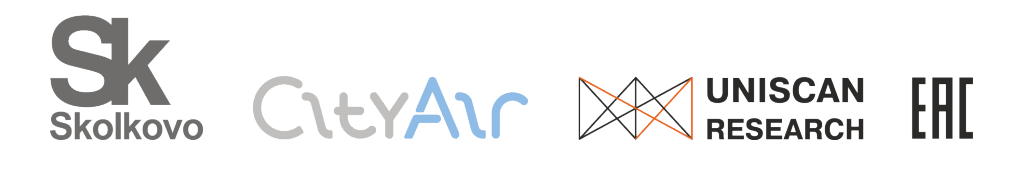

# <span id="page-4-0"></span>ОПИСАНИЕ И РАБОТА ИЗДЕЛИЯ

### Назначение

1.1.1 Пылемер CityAir Dust (далее — пылемер или изделие) предназначен для измерений массовой концентрации пыли в атмосферном воздухе.

#### Область применения

1.2.1 Пылемер применяется для непрерывного мониторинга запылённости окружающего воздуха.

#### Технические характеристики

1.3.1 Технические характеристики пылемера указаны в таблице 1.

#### **Таблица 1**

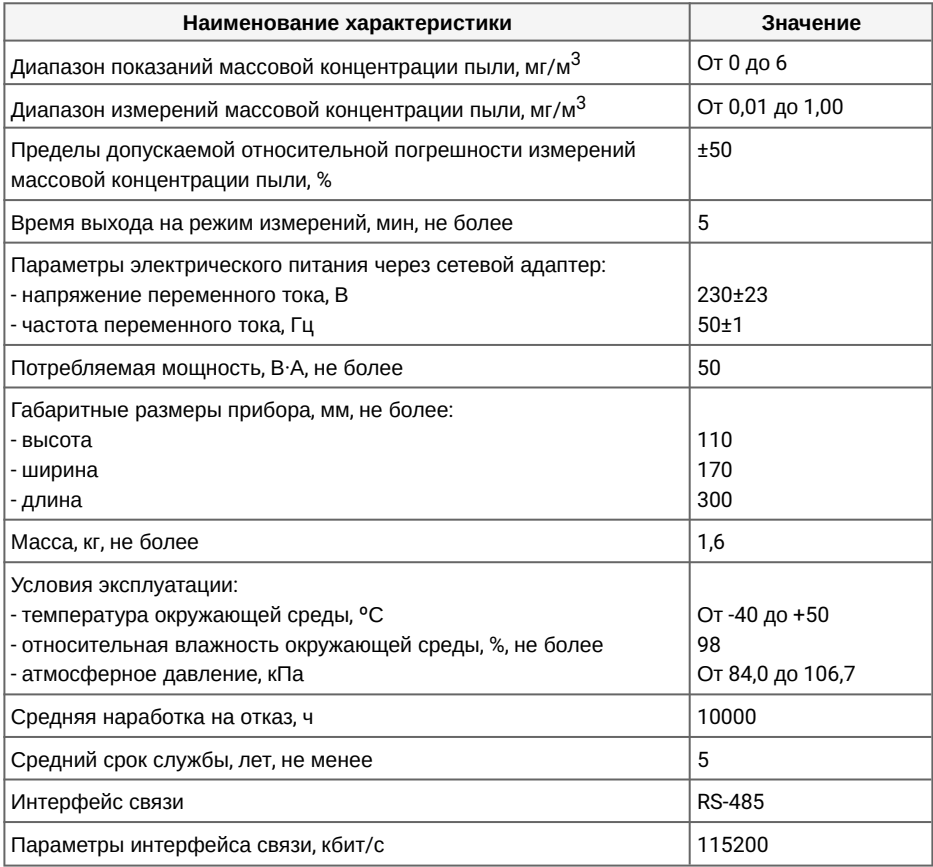

1.3.2 Идентификационные данные встроенного программного обеспечения (ПО) пылемера указаны в таблице 2.

#### **Таблица 2**

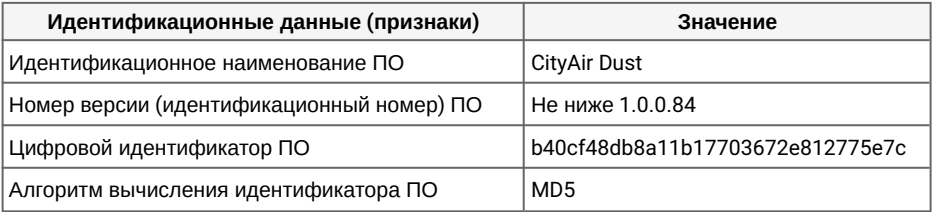

1.3.3 Встроенное ПО предназначено для обработки измерительных сигналов с фотоприёмников обоих измерительных каналов и передачи измеренной информации в цифровом виде на внешнее устройство.

1.3.4 Встроенное ПО пылемера, является метрологически значимым и имеет защиту от несанкционированных настройки и вмешательства. Уровень защиты соответствует уровню «средний» по Р 50.2.077-2014.

### Состав изделия

1.4.1 Конструктивно пылемер выполнен в виде единого блока с двумя измерительными каналами, основными элементами которых являются источник излучения (полупроводниковый лазер), фокусирующая система и фотоприёмник. Проба воздуха через измерительные объемы каналов прокачивается с помощью встроенных вентиляторов. В пылемере предусмотрена функция обогрева пробы воздуха для исключения конденсата. Обработка измерительных сигналов с фотоприёмников осуществляется с помощью микропроцессорного устройства, входящего в состав пылемера. Результат измерений представляется в виде среднего значения результатов, полученных в измерительных каналах пылемера. Пылемер помещён в термозащитный кожух. Питание пылемера осуществляется от сети переменного тока через сетевой адаптер. Пылемер не имеет собственного дисплея, результаты измерений передаются на внешнее устройство в виде цифровых сигналов.

1.4.2 Внешний вид пылемера показан на рисунке 1.

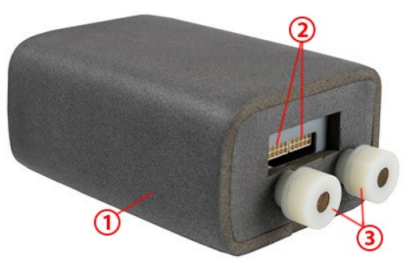

1 — термозащитный кожух; 2 — разъёмы для подключения питания и к персональному компьютеру (интерфейс RS-485); 3 — пробоотборные тракты Рисунок 1 — Внешний вид пылемера CityAir Dust

1.4.3 Принцип работы пылемера основан на оптическом методе измерений по интенсивности рассеянного частицами света. Частицы пыли, попадая в освещённый измерительный объём пылемера, рассеивают свет, который регистрируется фотоприёмником. По интегральной интенсивности зарегистрированного излучения вычисляется массовая концентрация пыли.

1.4.4 Пылемер должен проводить измерения и выдавать результат автоматически 1 раз в 1 секунду.

1.4.5 Питание пылемера осуществляется от сети переменного тока (230±23) В через сетевой адаптер с выходным напряжением 12 В.

1.4.6 Комплект поставки пылемера указан в таблице 3. **Таблица 3**

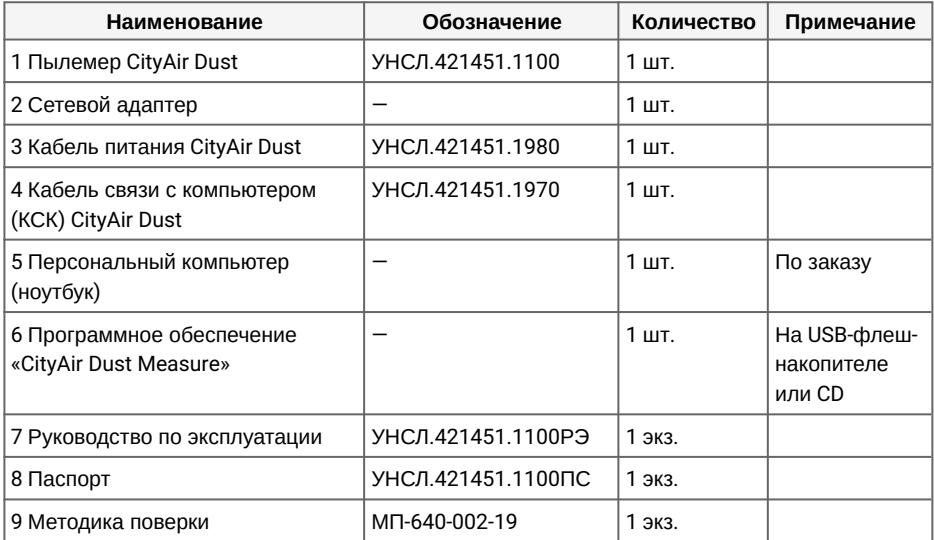

# Маркировка

1.5.1 Пылемер имеет маркировочную этикетку, которая содержит следующую информацию:

- название и логотип предприятия-изготовителя;
- наименование и тип пылемера;
- заводской (серийный) номер пылемера.

1.5.2 В случае использования пылемера в сфере государственного регулирования обеспечения единства измерений, применяется знак утверждения типа согласно приказу № 1081 от 30.11.2009 г. Минпромторга России.

#### Упаковка

1.6.1 Пылемер упаковывается в коробку из гофрированного картона.

1.6.2 Для амортизации и крепления пылемера в упаковке используются ложементы из пенополиэтилена.

1.6.3 В упаковку вкладывается сопроводительная документация в соответствии с комплектом поставки.

1.6.4 На упаковочную тару наносится маркировка согласно требованиям технических условий на пылемер.

# <span id="page-8-0"></span>ИСПОЛЬЗОВАНИЕ ПО НАЗНАЧЕНИЮ

# Меры безопасности

2.1.1 При работе с пылемером должны выполняться требования, обеспечивающие защиту от поражения электрическим током, установленные в ГОСТ 12.2.091.

2.1.2 Перед эксплуатацией пылемера необходимо проверить:

- соответствие параметров питающей сети, указанным на маркировке сетевого адаптера (из комплекта поставки);

- целостность изоляции кабеля питания и кабеля связи с компьютером;

- исправность сетевых розеток и вилок, разъемов, штекеров.

#### 2.1.3 Не допускается:

- использовать пылемер для измерений воздуха, содержащего агрессивные газы и находящегося под давлением;

- попадание внутрь пылемера воды, растворителей и других жидкостей через пробоотборный тракт.

**ЗАПРЕЩАЕТСЯ** ВСКРЫВАТЬ ИЗДЕЛИЕ.

#### Подготовка изделия к использованию

2.2.1 Пылемер аккуратно извлечь из упаковки, убедиться в целостности корпуса и разъёмов.

2.2.2 Проверить комплектность пылемера согласно данным эксплуатационной документации.

2.2.3 Установить программу «CityAir Dust Measure» на ПК (требования к ОС — Windows 8.1 или старше). Для этого необходимо скопировать папку «CityAir Dust Monitor» с внешнего накопителя на ПК, внутри папки находится исполняемый файл «DustMasure.exe».

#### Использование изделия

2.3.1 Поместить пылемер в зону измерений. Пылемер должен быть размещен таким образом, чтобы не было прямого попадания влаги на его корпус и в пробоотборный вход. Должна быть обеспечена защита пылемера от прямого попадания солнечных лучей.

2.3.2 Подключить изделие к ПК с помощью кабеля связи с компьютером (КСК) CityAir (см. рисунок 2). Используя диспетчер устройств на ПК, убедиться в появлении виртуального COM-порта.

2.3.3 Подключить изделие к сети переменного тока напряжением (230±23) В с помощью сетевого адаптера и кабеля питания CityAir Dust (см. рисунок 2).

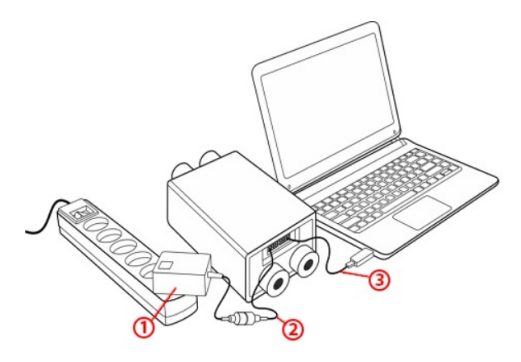

1 — сетевой адаптер; 2 — кабель питания CityAir Dust; 3 — кабель связи с компьютером (КСК) CityAir

Рисунок 2 — Схема подключения изделия

2.3.4 Запустить программу «CityAir Dust Measure» на ПК. В появившемся окне необходимо выполнить следующие действия (см. рисунок 3):

- в поле «COM-порт» выбрать COM-порт, к которому подключен пылемер;

- в поле «Скорость обмена по СОМ-порту» установить значение равное «115200»;

- нажать кнопку «Open».

 $COM_{TOPT}$ 

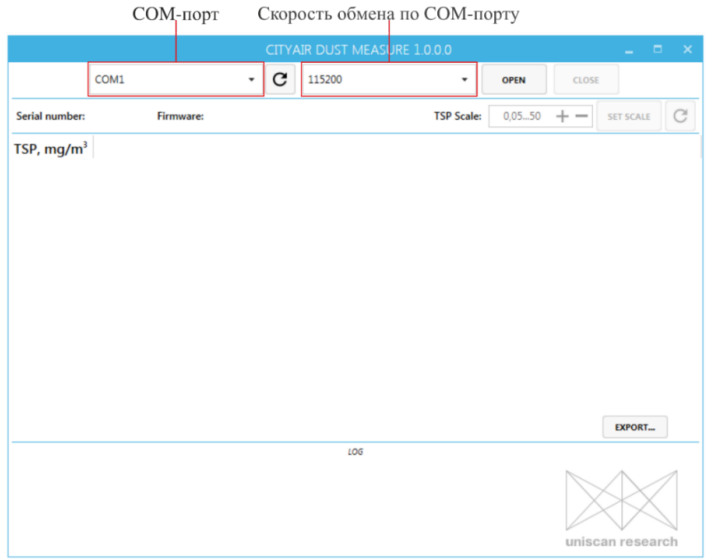

Рисунок 3 — Окно настройки программы «CityAir Dust Measure»

2.3.5 На экране ПК начнут появляться следующие данные:

- в строке «Serial number» отобразится серийный номер пылемера;
- в строке «Firmware» отобразится номер версии встроенного ПО (1.0.0.84 или выше);
- в столбце «TSP» отобразятся значения концентрации общей пыли (TSP) в мг/м $^3\!$ ;
- в строке «TSP Scale» задается значение градуировочного коэффициента.

2.3.6 Полученные данные можно экспортировать в формате таблицы Excel, нажав кнопку «Export».

2.3.7 Выйти из программы «CityAir Dust Measure», нажав кнопку «Закрыть» в правом верхнем углу программы.

2.3.8 Отключить изделие от ПК и от сети переменного тока.

2.3.9 Уложить изделие в упаковку.

# <span id="page-11-0"></span>ТЕХНИЧЕСКОЕ ОБСЛУЖИВАНИЕ

# Объём и периодичность работ

- 3.1.1 Рекомендуемый объём и периодичность работ по техническому обслуживанию:
	- профилактический осмотр не реже одного раза в 6 месяцев;
	- очистка пробоотборного тракта по мере загрязнения (при превышении фонового значения);
	- периодическая поверка один раз в 12 месяцев (при внесении пылемера в государственный реестр средств измерений).

## Выполнение работ

- 3.2.1 При профилактическом осмотре проверять:
	- отсутствие повреждений, которые могут повлиять на работу пылемера и нарушить безопасность при его эксплуатации;
	- целостность термокожуха;
	- исправность разъемов, питающего и соединительного кабелей.

Внешний осмотр проводить при отключенном электропитании пылемера.

**ВНИМАНИЕ:** НЕИСПРАВНЫЙ ПЫЛЕМЕР, А ТАКЖЕ ПЫЛЕМЕР С ПОВРЕЖДЕННЫМ ТЕРМОКОЖУХОМ К РАБОТЕ НЕ ДОПУСКАЕТСЯ!

3.2.2 Поверку проводит аккредитованная организация по утвержденной методике. Результатом поверки является свидетельство о поверке с установленным сроком действия и соответствующий знак поверки. В случае несоответствия пылемера утвержденному типу в процессе поверки выдается извещение о непригодности.

# <span id="page-12-0"></span>ТЕКУЩИЙ РЕМОНТ ИЗДЕЛИЯ

4.1 Возможные неисправности изделия и методы их устранения приведены в таблице 4. **Таблица 4**

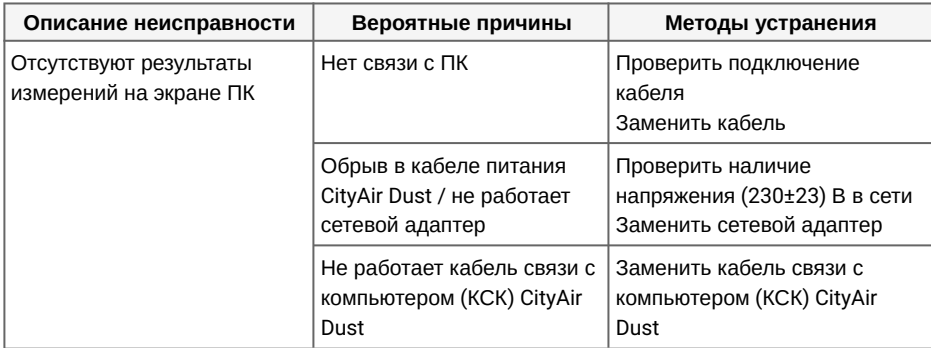

4.2 Пылемер относится к классу устройств, ремонтируемых на предприятии-изготовителе.

# <span id="page-13-0"></span>ХРАНЕНИЕ И ТРАНСПОРТИРОВАНИЕ

# Хранение

5.1.1 Пылемер хранится в упаковке изготовителя в складских отапливаемых помещениях на стеллажах в условиях:

- температура окружающей среды от 5 до 40 °С;

- относительная влажность при температуре 25 °С не более 80 %.

5.1.2 Условия хранения изделия ― отсутствие в воздухе окружающей среды паров кислот, щелочей и других агрессивных примесей.

5.1.3 Гарантийный срок хранения пылемера в упаковке составляет 6 месяцев с даты приёмки.

## Транспортирование

5.2.1 Пылемер в упакованном виде допускается транспортировать любым видом транспорта в соответствии с правилами перевозки грузов, действующими на данном виде транспорта, и на любые расстояния.

5.2.2 Транспортное средство должно быть закрытого типа.

5.2.3 Условия транспортирования:

- температуру окружающей среды от минус 50 до 60 °С;
- относительную влажность окружающей среды не более 98 %.

5.2.4 Во время погрузо-разгрузочных работ и транспортирования пылемер в упакованном виде не должен подвергаться резким ударам и воздействию атмосферных осадков и пыли. Размещение и крепление в транспортных средствах упакованных пылемеров должны обеспечивать их устойчивое положение, исключать возможность ударов друг о друга, а также о стенки транспортных средств.

5.2.5 После транспортирования при температуре ниже 0 ºС, пылемер в упаковке должен быть выдержан при комнатной температуре не менее одного часа.

# <span id="page-14-0"></span>ПОВЕРКА

6.1 Поверка осуществляется по документу МП-640-002-19 «Пылемеры CityAir Dust. Методика поверки», утвержденному ФГУП «ВНИИФТРИ» 07.02.2019.

6.2 Интервал между поверками 1 год.

# <span id="page-14-1"></span>УТИЛИЗАЦИЯ

7.1 Пылемер не представляет опасности для жизни, здоровья людей и окружающей среды после окончания срока службы.

7.2 Утилизация отслужившего пылемера осуществляется потребителем в соответствии с российским законодательством по правилам (инструкциям), утверждённым в организации потребителя.

Телефон службы технической поддержки:

# +7 495 540 55 16

# service@cityair.ru cityair.io

Разработано: ООО «СитиЭйр» и ООО «Унискан-Ризерч»

Изготовитель: ООО «Унискан» 630117, Россия, Новосибирск, ул. Арбузова, д. 4/26  $+7$  (383) 363-10-03